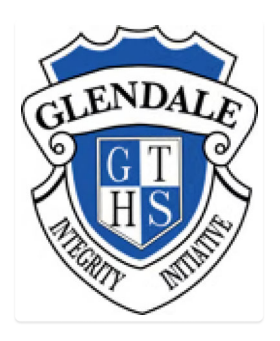

## A Online Form - Year 9 - Urban Jungle

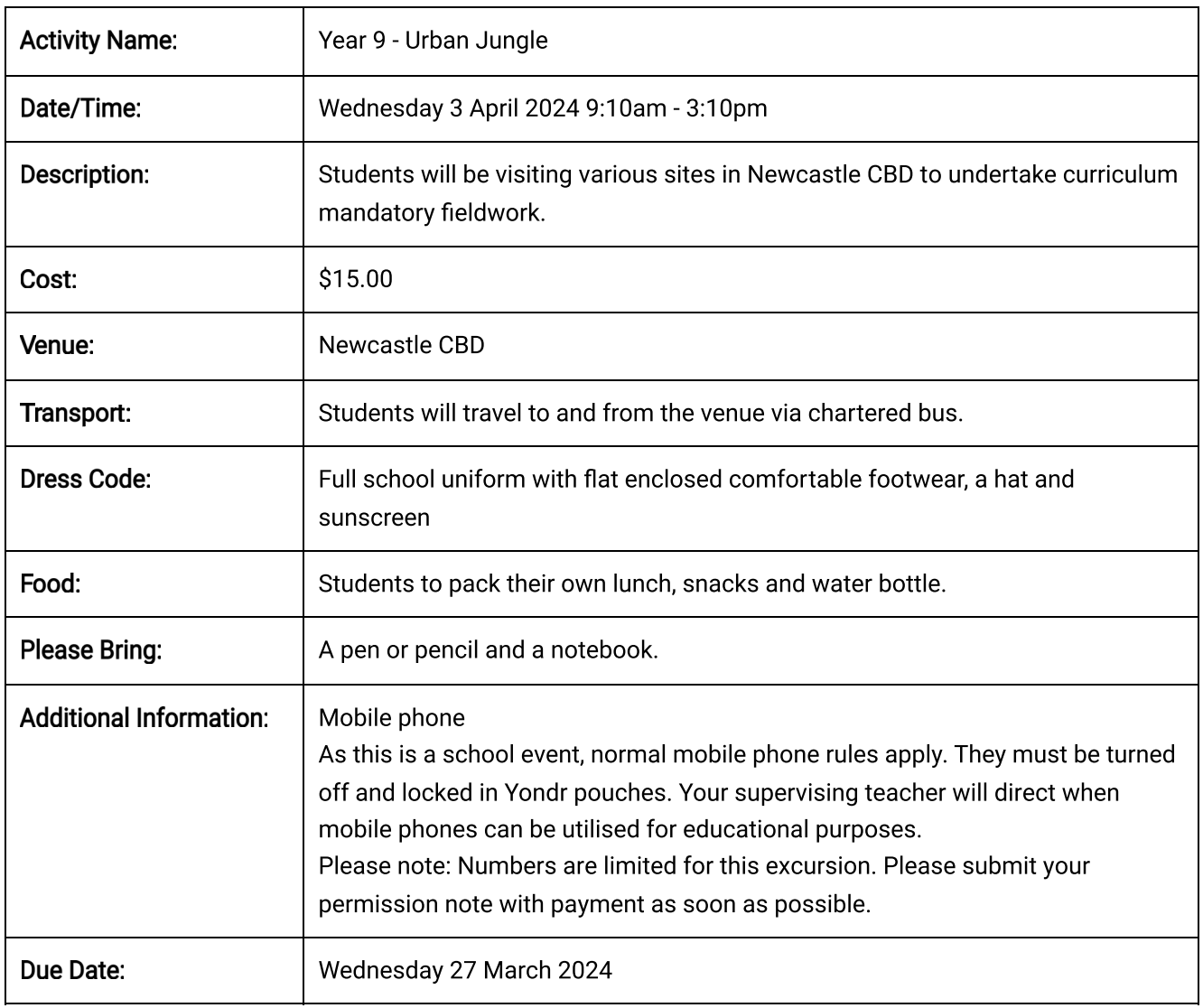

\* indicates a required field

I have read the above details and give consent for my child, to attend the Year 9 - Urban Jungle \*  $\bigcirc$  Yes  $\bigcirc$  No

**Student Name:** 

## Parent/Carer Name: \*

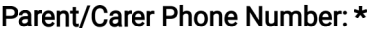

**Emergency Contact Name: \*** 

Emergency Contact Phone Number: \*

Medical Conditions (including any medication required):

**Dietary Requirements:** 

My child can be photographed at this event on the understanding the images may be used through our school communication.:\*

 $\bigcirc$  Yes

 $\bigcirc$  No

Do you authorise medical aid if it is considered necessary by the supervising teacher/s?: \*

 $\bigcirc$  Yes

 $\bigcirc$  No

I am aware that payment MUST be made by the next school day after permission has been provided. Failure to do so will forfeit your child's place in this excursion. : \*

 $\bigcirc$  Yes

Parent/Carer Signature: \*

Please note: Once you have submitted this consent form, payment can be made via the 'Make Online Payment' button located on this page.